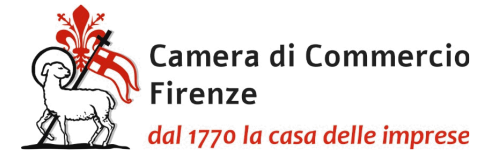

## **PROCEDURA**

# **ATTIVITA' DI REGISTRATION AUTHORITY (R.A.)**

## **Accreditamento e Revoca Operatori e Incaricati della Registrazione**

#### **Procedura di rilascio allo sportello**

**Verifiche** 

Convenzione per lo svolgimento di attività di Ufficio di Registrazione e rilascio dei servizi di certificazione digitale

approvata con Det. Dir. n. 341 del 29/07/2020 - scadenza al 28/07/2026

A cura di:

Brunella Tarli – Dirigente dell'Area Servizi Amm. e Risoluzione alternativa delle controversie Sonia Menaldi - Responsabile Unità Organizzativa Servizi Digitali P.O. – Master RAO Elisabetta Cheli – Responsabile U.O. - Master RAO

--------------------------------

La presente procedura interna non sostituisce le disposizioni dei Mandati del Certificatore

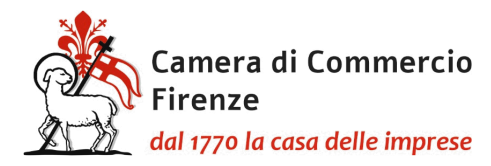

Indice:

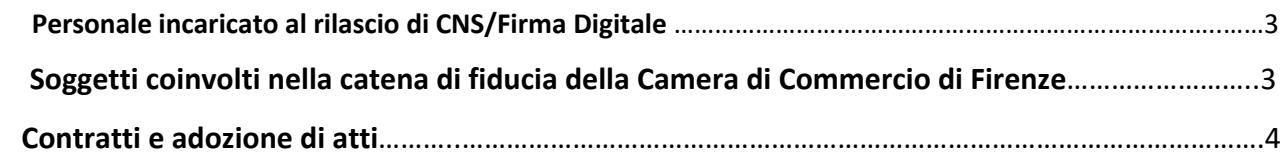

#### **Parte 1** ACCREDITAMENTO E REVOCA OPERATORI E INCARICATI DELLA REGISTRAZIONE

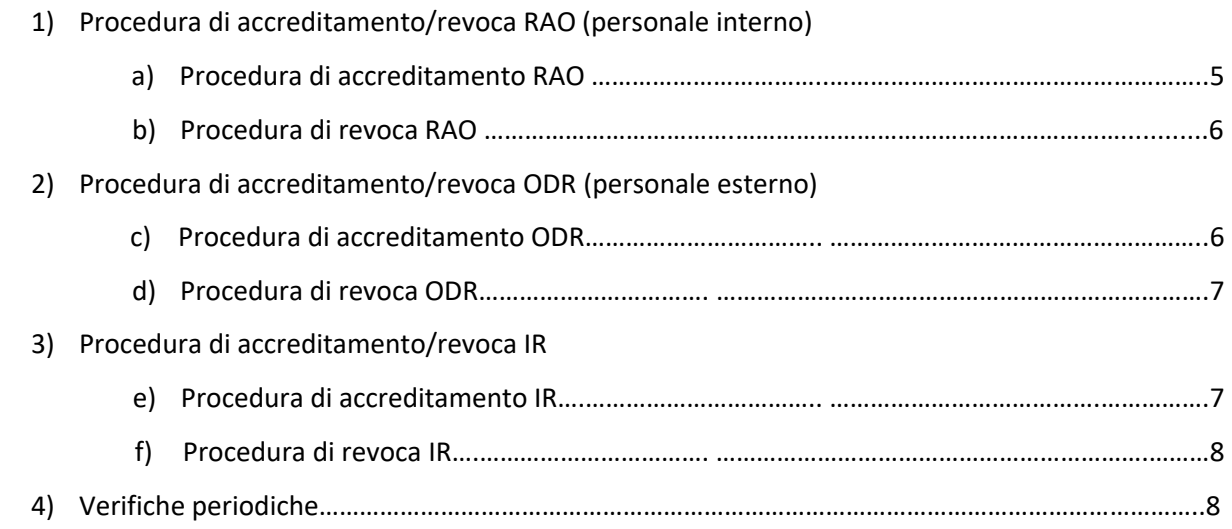

#### **Parte 2** PROCEDURA DI RILASCIO ALLO SPORTELLO

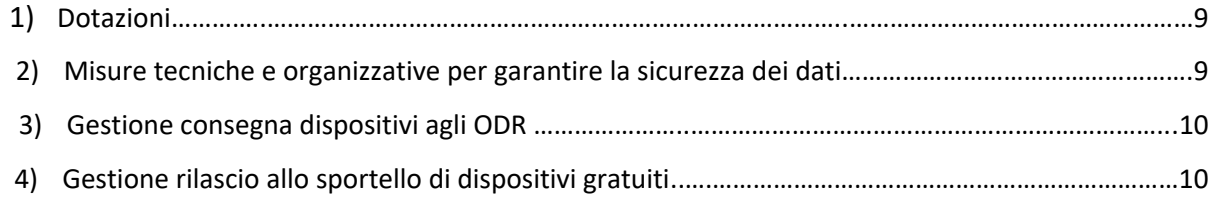

 *ALLEGATO ELENCO MASTER-RAO - RAO – ODR – IR al 28/08/2023*

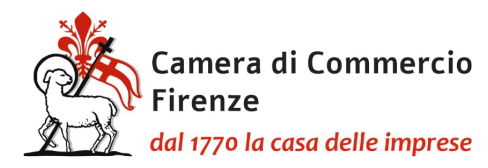

#### **Personale incaricato al rilascio di CNS/Firma Digitale**

Lo Sportello della Camera di Commercio di Firenze si compone del seguente personale interno che è stato incaricato dalla Camera di Commercio e abilitato, a seguito di corso qualificante con esito positivo, all'attività di rilascio della CNS/Firma Digitale per conto del Certificatore Infocamere:

- **Master RAO:**
	- n. 2 operatori Master RAO con massima operatività
	- n. 3 operatori Master RAO
- **RAO:**
	- n. 7 operatori RAO

Inoltre la Camera di Commercio di Firenze si avvale della collaborazione di numerosi soggetti esterni ODR (Operatori della Registrazione) e IR (Incaricati della registrazione) che insieme agli addetti camerali formano la seguente **catena della fiducia:**

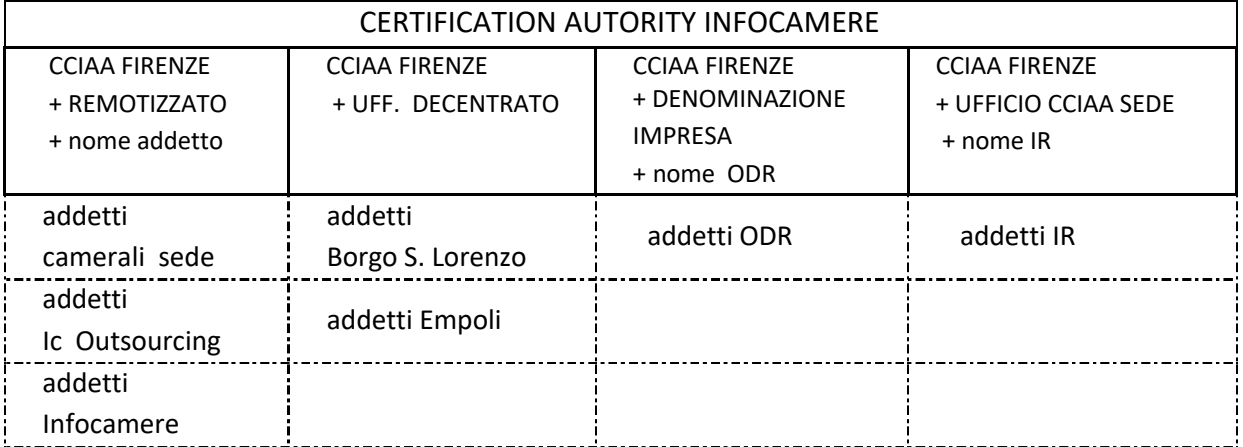

(rappresentazione del personale all'interno del programma informatico CMS)

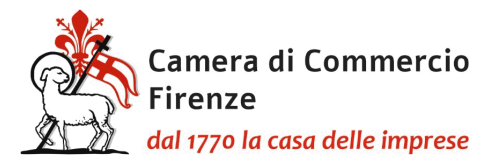

#### **Contratti e adozione di atti**

- 08/07/2020 L'**AGID** (Agenzia per l'Italia Digitale) iscrive Infocamere nell'elenco pubblico dei Certificatori
- 29/07/2020 Tra la **Camera di Commercio di Firenze e Infocamere** viene stipulata una convenzione per lo svolgimento di attività di Ufficio di Registrazione e rilascio dei servizi di certificazione digitale – det. n.341 del 29/07/2020 (prot.n. 47378 del 30/07/2020)
- 04/08/2020 La Camera di Firenze conferisce incarico a Infocamere per la messa a disposizione dei servizi informatici necessari e connessi all'emissione della CNS (Carta Nazionale dei Servizi) con certificati di sottoscrizione e di autenticazione (prot. n. 48470 del 04/08/2020)
- 02/11/2020 La Camera di Firenze, con prot. 66983 del 2/11/2020, conferisce l'incarico di RAO a Infocamere Scpa con scadenza 5 anni per il servizio di rilascio della CNS con certificato di sottoscrizione svolto da remoto, la quale accetta allegando la scheda degli addetti che, puntualmente, aggiorna.
- 25/01/2021 La Camera di Commercio di Firenze, con prot. n. 4124 del 25/01/2021 e successivo prot. n. 84508 del 1/12/2022 conferisce incarico di RAO a **ICO IC Outsourcing scrl** con scadenza 3 anni per il servizio di rilascio della CNS con certificato di sottoscrizione. In virtù del suddetto mandato la Camera di Firenze aderisce al progetto di Infocamere " ID on site 2023/2024" di collaborazione nel rilascio della CNS con

certificato di sottoscrizione.

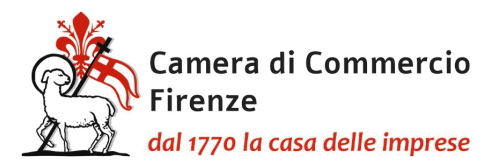

#### **Parte 1**

## **ACCREDITAMENTO/REVOCA OPERATORI E INCARICATI DELLA REGISTRAZIONE**

La Camera di Commercio di Firenze, per svolgere la propria attività di Registration Autorithy, si avvale di Operatori della Registrazione RAO (personale interno camerale), Operatori della Registrazione ODR (personale esterno) e Incaricati della Registrazione IR.

Per svolgere l'attività di RAO/ODR/IR il richiedente deve:

- avere il MANDATO a svolgere l'attività da parte della Camera
- avere SUPERATO IL CORSO e-learning di Infocamere (vale 1 anno)

Tutto il materiale è nella cartella del server: L:\SportMult\Sportello\E - firma digitale\00 Certificatore Infocamere mandati

--------------------------------

Gli operatori sono divisi in RAO, ODR e IR.

#### **1) PROCEDURA DI ACCREDITAMENTO/REVOCA RAO (personale interno)**

#### **a. Procedura di accreditamento RAO**

Il **Master Rao**, colui che ha la massima operatività nel programma CMS, svolge tutte le funzioni di preparazione dei mandati.

In particolare:

- invia al personale camerale incaricato con ordine di servizio, tramite posta Gedoc, la lettera di incarico firmata digitalmente dal Dirigente comprensiva di informativa privacy, insieme al modulo di accettazione (da compilare) e l'autorizzazione al trattamento dei dati, sempre firmata digitalmente dal Dirigente.

La data di inizio mandato corrisponde alla data del protocollo dell'incarico.

Il termine del mandato è stato stabilito in 5 anni dalla data di inizio, qualora la data sia ricompresa nella data di fine convenzione (28/07/2026), altrimenti coincide con essa.

- salva gli atti restituiti, compilati e firmati digitalmente, ad esclusione del documento d'identità, in una cartella nominativa sul server. Successivamente, insieme al documento d'identità, tutta la documentazione è inviata al Certificatore Infocamere tramite pec

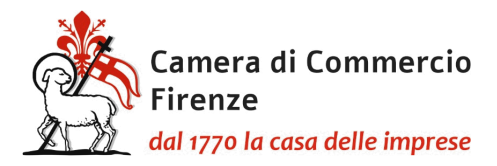

- inserisce tutta la documentazione pervenuta in una apposita cartella all'interno del programma Gedoc denominata CNS MANDATI suddivisa per annualità

- invia ai referenti Infocamere, tramite apposito file di Excel, la richiesta di invio del link per svolgere il corso e-learning abilitante RAO con esame finale

- riceve dal futuro RAO l'attestato di superamento del corso, con almeno 90% delle risposte corrette

- inserisce nel CMS sotto l'ufficio FIRENZE REMOTIZZATI il nuovo RAO

#### **b. Procedura di revoca RAO (interni)**

Nel caso ricorrano i motivi per la cessazione di un mandato RAO, il Dirigente responsabile invia ad Infocamere la comunicazione scritta della revoca firmata digitalmente, nella quale è indicato la data in cui si è verificato l'evento della perdita dei requisiti.

La revoca avrà effetto dal momento della perdita dei requisiti.

Il Master RAO inserisce tale data nel portale CMS.

## **2) PROCEDURA DI ACCREDITAMENTO/REVOCA ODR (personale esterno)**

#### **c. Procedura di accreditamento ODR**

Il Master Rao:

- raccoglie le manifestazioni di interesse da parte di professionisti, associazioni di categoria, enti pubblici e società di servizi

- invia il mandato (persona fisica o giuridica) firmato digitalmente dal Dirigente, con il modulo di accettazione, l'autorizzazione al trattamento dei dati firmata digitalmente dal Dirigente e l'informativa privacy. In caso di mandato "persona giuridica" allega anche i moduli E per la designazione dei collaboratori e l'Informativa privacy F (entrambi i documenti devono restare a disposizione presso la sede dell'ODR per eventuali controlli).

La data di inizio mandato corrisponde alla data del protocollo dell'incarico. Qualora vengano aggiunti nuovi operatori corrisponde alla data di sottoscrizione della nuova scheda di riepilogo addetti.

Il termine del mandato è stato stabilito in 3 anni dalla data di inizio (in fase di avvio gli incarichi avevano scadenza 5 anni), qualora la data sia ricompresa all'interno della data di fine convenzione (28/07/2026), altrimenti coincide con essa.

- salva gli atti restituiti, compilati e firmati digitalmente con firma "Pades", ad esclusione del documento d'identità, in una cartella nominativa sul server con accesso limitato e successivamente, insieme al documento d'identità e li invia al Certificatore Infocamere tramite pec

- inserisce tutta la documentazione pervenuta anche all'interno di un apposita cartella del programma Gedoc denominata CNS MANDATI, suddivisa per annualità.

- invia ai referenti Infocamere, tramite apposito file di Excel, la richiesta di invio del link per svolgere il corso e-learning abilitante ODR con esame finale a tutti i soggetti inseriti nella scheda addetti

- riceve dal futuro ODR gli attestati di superamento del corso, con almeno il 90% delle risposte

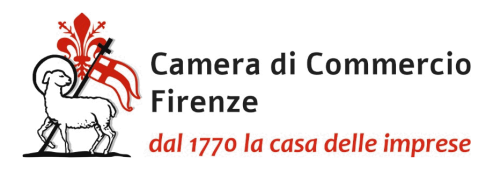

corrette da parte di tutti coloro che svolgeranno l'attività come indicati nella scheda addetti del mandato

- decorso n tempo utile (circa 48 ore) per eventuali richieste di correzione da parte del Certificatore, inserisce gli ODR nel CMS: se si tratta di persona giuridica, crea nel CMS l'ufficio DENOMINAZIONE IMPRESA: a questo collega gli IR e ODR che il responsabile dell'impresa ha individuato nella Scheda addetti. Se si tratta di persona fisica crea un ufficio con il suo nominativo e lo inserisce come ODR nell'ufficio creato.

#### **d. Procedura di revoca ODR**

Nel caso ricorrano i motivi per cessazione di un mandato il Dirigente Responsabile invia all'ODR una comunicazione scritta di revoca firmata digitalmente ai recapiti di contatto indicati nel "Modulo di Accettazione". L' ODR in caso di revoca dovrà restituire il materiale eventualmente ricevuto.

La revoca avrà effetto dal momento della relativa ricezione di tale comunicazione.

Il Master RAO inserisce la data di fine mandato e disabilita l'incarico nel portale CMS.

Infine inoltra la stessa comunicazione di revoca a InfoCamere.

## **3) PROCEDURA DI ACCREDITAMENTO IR**

#### **e. Procedura di accreditamento IR**

Il Master Rao:

- accoglie le manifestazioni di interesse da parte di professionisti, associazioni di categoria, società di servizi ed altri soggetti facoltizzati.

- invia il mandato (persona fisica o giuridica) firmato digitalmente dal Dirigente, con il modulo di accettazione, l'autorizzazione al trattamento dei dati firmata digitalmente dal Dirigente e l'informativa privacy. In caso di mandato persona giuridica allega altresì i moduli E per la designazione dei collaboratori e l'Informativa privacy F .

La data di inizio mandato corrisponde alla data del protocollo dell'incarico. In caso siano aggiunti nuovi operatori, corrisponde alla data di sottoscrizione della nuova scheda di riepilogo addetti.

Il termine del mandato è stato stabilito in 3 anni dalla data di inizio (in fase di avvio gli incarichi avevano scadenza 5 anni), qualora la data sia ricompresa all'interno della data di fine convenzione (28/07/2026), altrimenti coincidono con essa.

- salva gli atti restituiti, compilati e firmati digitalmente con firma pades, ad esclusione del documento d'identità, in una cartella nominativa ad accesso limitato sul server

- invia tutti gli atti, compreso, nel caso di persona giuridica il modello E, il modello F e il documento d'identità al certificatore Infocamere tramite pec

- inserisce tutta la documentazione pervenuta in una apposita cartella all'interno del programma Gedoc denominata CNS MANDATI suddivisa per annualità

- contemporaneamente invia ai referenti InfoCamere, tramite apposito file di Excel, la richiesta di abilitazione al corso e-learning IR di InfoCamere

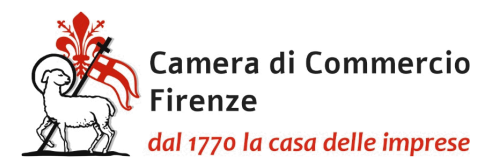

- riceve la comunicazione del superamento del corso con almeno il 90% delle risposte corrette del futuro IR.

- inserisce nel CMS il nuovo IR sotto un ufficio specifico denominato SEDE FIRENZE + nome dell'incaricato.

### **f. Procedura di revoca IR**

Nel caso ricorrano i motivi per cessazione di un mandato il Dirigente della Camera di Commercio invia all'IR, tramite pec, una comunicazione scritta di revoca firmata digitalmente ai recapiti di contatto indicati nel "Modulo di Accettazione".

La revoca avrà effetto dal momento della relativa ricezione di tale comunicazione.

Il Master RAO inserisce la data di fine mandato e disabilita l'incarico nel portale CMS.

Infine inoltra la stessa comunicazione di revoca a InfoCamere.

Tutte le comunicazioni devono essere gestite tramite pec.

## **4) VERIFICHE PERIODICHE**

L'Ufficio procede:

- al controllo annuale sul totale delle dichiarazioni sostitutive

- al monitoraggio periodico tramite l'applicazione Ri Build in relazione alle modifiche societarie e l'eventuale cancellazione del soggetto incaricato.

- alla verifica periodica circa l'operatività dei RAO/ODR/IR, in particolare controllando l'esatta procedura di registrazione della consegna informatica dei dispositivi agli utenti.

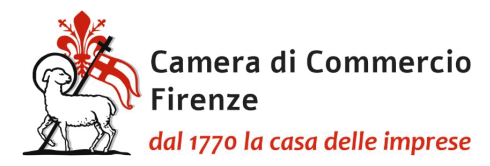

**Parte 2**

#### **PROCEDURA DI RILASCIO ALLO SPORTELLO**

#### **1) DOTAZIONI**

- La Camera di Firenze, presso la sede di Piazza dei Giudici, utilizza l'AGENDA DIGITALE on line di pre-registrazione collegata al CMS in modo che l'operatore di sportello non abbia l'onere del reinserimento dei dati anagrafici ma soltanto della verifica, in modo da limitare gli errori materiali. Gli sportelli dislocati presso le sedi distaccate Borgo San Lorenzo e Empoli utilizzano il modulo di appuntamenti configurato attraverso il sito camerale.
- Agli utenti, ai quali è stata rilasciata la smart card, viene consegnato il prodotto all'interno di un apposito supporto cartaceo (portatessera) contenente la data di scadenza dei certificati e i riferimenti dell'assistenza e del sito del Certificatore per approfondimenti.
- Presso gli sportelli camerali è consultabile il Manuale Operativo e la Certificate Policy, presente anche sul sito camerale.

#### **2) MISURE TECNICHE E ORGANIZZATIVE PER GARANTIRE LA SICUREZZA DEI DATI**

- Tutte le postazioni di rilascio smart card/Token devono essere corredate di un ulteriore schermo lato utente in modo che il cliente possa seguire nel rispetto della privacy:
	- il rilascio della firma digitale
	- la corretta digitazione dei propri dati anagrafici
	- l'inserimento degli otp durante la procedura.

 Il doppio schermo è richiesto anche per facilitare la **lettura di tutte le clausole contrattuali** da parte dell'utente mentre l'operatore le richiama per richiederne l'accoglimento.

- All'interno della procedura di rilascio la fase di scansione del documento d'identità viene fatta con uno scanner opportunamente installato per l'emissione del dispositivo e collegato al server camerale con salvataggio in una casella dedicata alla quale possono accedere soltanto gli addetti al servizio.

Finito il procedimento di emissione i file scansionati vengono eliminati.

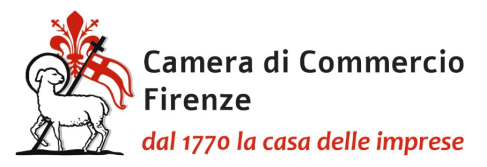

- I dispositivi vergini (senza i certificati) acquistati dal Certificatore vengono conservati all'interno di un armadio chiuso a chiave e consegnati agli addetti che li conservano dentro piccole cassettine di sicurezza.

#### **3) GESTIONE CONSEGNA DISPOSITIVI AGLI ODR**

Per la consegna dei dispositivi agli ODR si stabilisce che:

- I dispositivi (smart card e token) vengono consegnati agli ODR, a seconda della quantità richiesta, facendo pagare in "conto anticipo" il diritto di segreteria.
- Qualora un ODR svolga un servizio completo nei confronti dell'utenza e cioè dall'iscrizione dell'impresa individuale al rilascio delle smart card, saranno consegnate, oltre i dispositivi in "conto anticipo", un numero "n" di smart card senza corrispettivo da rilasciare gratuitamente in presenza dei requisiti.

Periodicamente l'ODR deve inviare l'elenco dei dispositivi rilasciati gratuitamente per la verifica da parte della Camera di Commercio della corretta emissione.

#### **4) GESTIONE RILASCIO ALLO SPORTELLO DI DISPOSITIVI GRATUITI**

La concessione del dispositivo gratuito è sottoposta ai seguenti requisiti:

- 1) l'impresa beneficiaria deve risultare iscritta al Registro delle Imprese
- 2) l'impresa deve essere in regola con il pagamento del diritto annuale negli ultimi due anni
- 3) per la stessa impresa non deve essere già stato rilasciato altro dispositivo gratuito
- 4) può essere rilasciato gratuitamente soltanto il dispositivo in formato smart card e non il token
- 5) non è ammesso il rimborso del dispositivo successivamente all'emissione del medesimo, salvo casi da valutare singolarmente.

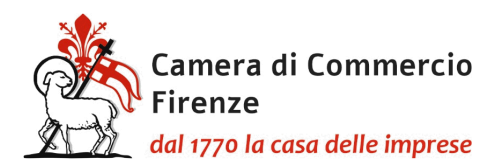